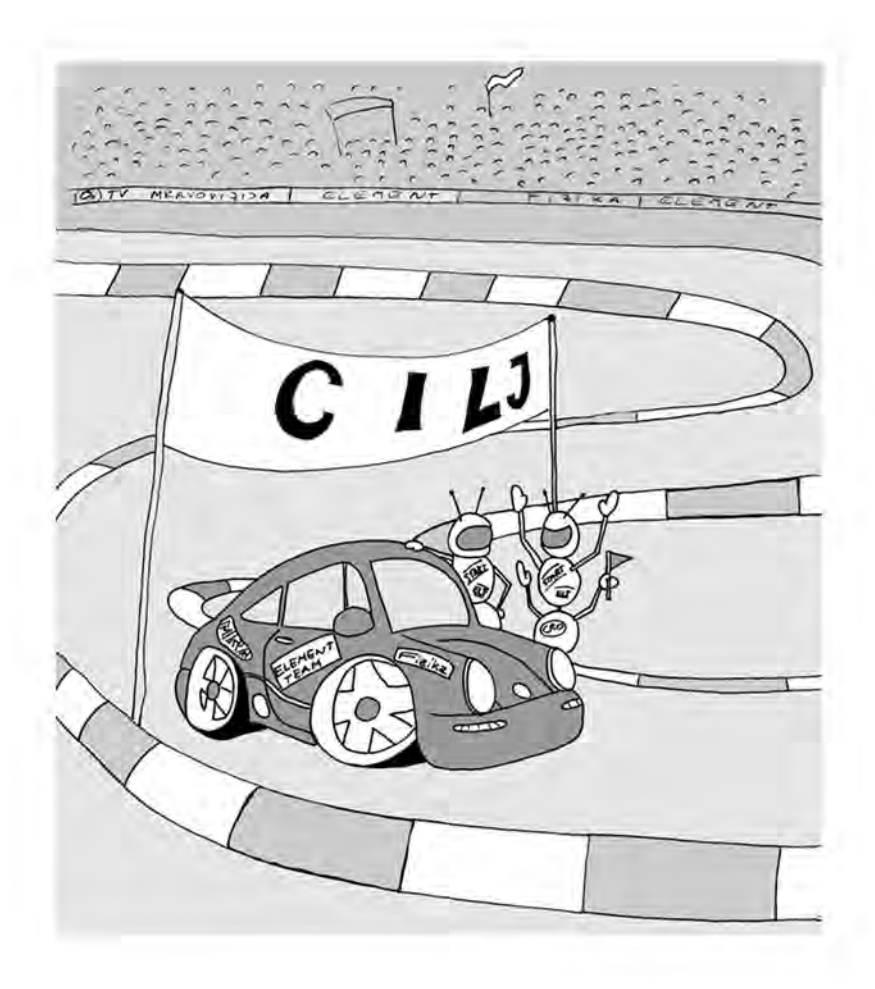

# **MEHANIKA**

## **1. Jednoliko i jednoliko ubrzano gibanje**

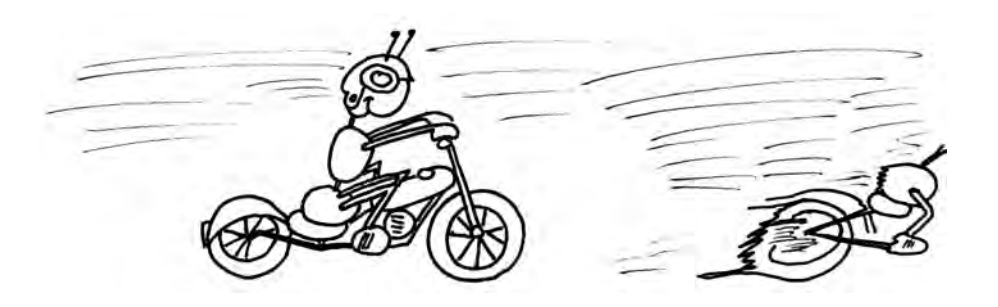

**Jednoliko gibanje po pravcu** je ono gibanje pri kojem se ne mijenja ni iznos ni smjer brzine. Ako se ne mijenja iznos brzine ( *v* ), tijelo prelazi jednake putove u jednakim vremenskim intervalima. Tada u vremenu *t* prelazi put:

$$
s = vt.\tag{1.1}
$$

Jedinica brzine je  $[v] = m/s$ , a često i km/h.

Ako se brzina mijenja, računamo srednju brzinu:

$$
\overline{v} = \frac{\Delta s}{\Delta t} = \frac{s_2 - s_1}{t_2 - t_1}.\tag{1.2}
$$

Ovdje su  $s_1$  i  $s_2$  putovi u trenucima  $t_1$  i  $t_2$ . Trenutna brzina dobiva se smanjivanjem vremenskog i putnog intervala na iznose u kojima se brzina može smatrati konstantnom. Praktično, to je ona brzina koju pokazuje brzinomjer u vozilu. (Analogno se određuju srednja i trenutna vrijednost drugih veličina definiranih omjerom.)

**Jednoliko ubrzano (usporeno) gibanje** je ono kod kojeg je ubrzanje (usporenje) stalno, i tada vrijedi:

$$
a = \frac{\Delta v}{\Delta t} = \frac{v_2 - v_1}{t_2 - t_1}.
$$
 (1.3)

Jedinica ubrzanja je  $[a] = m/s^2$ .

U formuli (1.3) možemo staviti  $t_2 - t_1 = t$  pa je:

$$
v_2 = v_1 + at.
$$
 (1.4)

Put prijeđen u vremenu *t* onda je:

$$
s = \frac{(v_1 + v_2)t}{2}
$$
 (1.5)

ili

$$
s = v_1 t + \frac{at^2}{2}.
$$
 (1.6)

U jednostavnijem slučaju, kada je  $v_1 = 0$  ili  $v_2 = 0$  (tj. vozilo, tijelo... kreće iz mirovanja ili se zaustavlja), stavljamo u formuli (1.5)  $v_2 = 0$  ili  $v_1 = 0$  pa dobivamo:

$$
v = at \tag{1.7}
$$

$$
s = \frac{vt}{2},\tag{1.8}
$$

$$
s = \frac{at^2}{2} \tag{1.9}
$$

$$
s = \frac{v^2}{2a}.\tag{1.10}
$$

Posebni primjer jednoliko ubrzanog gibanja je **slobodni pad** (kad se može zanemariti otpor zraka, što se u zadacima i čini ako nije drukčije rečeno). U tom slučaju u formulama (1.7)–(1.10) možemo staviti  $a = g = 9.81 \text{ m/s}^2$  (često se uzima  $g \approx 10 \text{ m/s}^2$ ), a put *s* je visina *h* s koje tijelo pada. Hitac uvis (v. pogl. 2) je jednoliko usporeno gibanje – zbog slobodnog pada tijelu se jednoliko smanjuje brzina.

Ako se ubrzanje mijenja, trenutno ubrzanje opet se dobiva smanjivanjem intervala vremena i promjene brzine do iznosa u kojima se promjena brzine može smatrati konstantnom.

Brzina i ubrzanje su vektori i smjerovi im se ne moraju podudarati. Tako, npr., kod usporenog je gibanja smjer ubrzanja suprotan smjeru brzine, a kod gibanja po kružnici okomit na smjer brzine.

#### **Primjeri**

**Primjer 1.1.** Na brojčaniku automobila pročitamo  $s_1 = 12148$  km u 10 h 40 min i *s*<sup>2</sup> = 12 290 km u 12 h 25 min. Odredi:

a) srednju brzinu automobila u km/ h i m/ s;

b) put koji auto prijeđe za 1 minutu;

c) vrijeme koje mu je potrebno da prijeđe 1 km.

*Rješenje.* a) Iz formule (1.1) dobivaš

$$
v = \frac{s_2 - s_1}{t_2 - t_1} = \frac{(12\,290 - 12\,148)\,\text{km}}{12\,\text{h}\,25\,\text{min} - 10\,\text{h}\,40\,\text{min}} = \frac{142\,\text{km}}{1\,\text{h}\,45\,\text{min}} = \frac{142\,\text{km}}{1\,\frac{45}{60}\,\text{h}}
$$
\n
$$
= 81.14\,\text{km/h},
$$

preračunato u m/s:

$$
v = \frac{81.14 \cdot 1000 \text{ m}}{3600 \text{ s}} = \frac{81.14}{3.6} \text{ m/s} = 22.54 \text{ m/s},
$$

b) 
$$
s = vt = 22.54 \text{ m/s} \cdot 60 \text{ s} = 1352.4 \text{ m};
$$
  
c)  $t = \frac{s}{v} = \frac{1000 \text{ m}}{22.54 \text{ m/s}} = 44.37 \text{ s}.$ 

**Primjer 1.2.** Biciklist prijeđe prvu trećinu puta brzinom  $v_1 = 20$  km/h, a preostale dvije trećine brzinom  $v_2 = 16$  km/h. Odredi srednju brzinu na cijelom putu.

*Rjesenje. ˇ*

$$
v = \frac{s}{t_1 + t_2} = \frac{s}{\frac{1}{3} \frac{s}{v_1} + \frac{2}{3} \frac{s}{v_2}} = \frac{3v_1v_2}{v_2 + 2v_1} = \frac{3 \cdot 20 \cdot 16}{16 + 2 \cdot 20} = 17.14 \text{ km/h}.
$$

Budući da srednja brzina u ovom slučaju ne zavisi o putu, može se izabrati bilo koji put, npr.  $s = 60$  km, pa izračunati  $t_1 =$  $\frac{1}{3} \cdot 60$  $\frac{1}{20}$  = 1 h i  $t_2$  =  $\frac{2}{3} \cdot 60$  $\frac{1}{16}$  = 2.5 h, iz čega je  $v = \frac{60 \text{ km}}{3.5 \text{ h}} = 17.14 \text{ km/h}.$ 

**Primjer 1.3.** Autobus duljine  $l_1 = 20$  m vozi brzinom  $v_1 = 36$  km/h  $(10 \text{ m/s})$ , a automobil duljine  $l_2 = 4$  m brzinom  $v_2 = 90$  km/h ( $= 25$ m/s). Izračunaj:

a) koliko vremena treba da se mimoi<mark>du</mark>;

b) koliko vremena treba automobilu da prestigne autobus ako pretjecanje počinje  $s_1 = 5$  m iza i završava  $s_2 = 5$  m ispred autobusa;

c) koliki će put prijeći autobus, a koliki automobil.

*Rješenje.* a) Automobil mora prijeći vlastitu duljinu i duljinu autobusa relativnom brzinom  $v = v_1 + v_2$ .

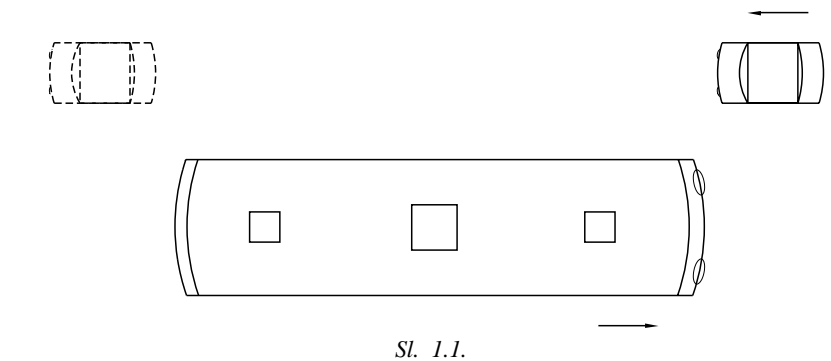

Zato je:

 $t = \frac{l_1 + l_2}{l_1 + l_2}$  $v_1 + v_2$  $=\frac{(4+20) \text{ m}}{35 \text{ m/s}} = 0.69 \text{ s}.$ 

b) Relativna brzina sada je  $v = v_2 - v_1$ , a automobil mora prijeći put  $s = l_1 + l_2 + s_1 + s_2 = 34$  m, pa je

$$
t = \frac{34 \,\mathrm{m}}{15 \,\mathrm{m/s}} = 2.27 \,\mathrm{s}.
$$

c) Za to vrijeme autobus prijeđe put  $s_1 = v_1 t = 22.7$  m, a automobil put  $s_2 = v_2 t = 56.7$  m. Razlika putova iznosi upravo 34 m.

**Primjer 1.4.** Motocikl brzine  $v_1 = 120$  km/h krene u 10 sati iz točke A za automobilom koji je u to vrijeme udaljen 70 km, a vozi brzinom 80 km/ h. U koliko sati i na kojem kilometru će motocikl stići automobil?

*Rješenje.* Stavimo početak koordinatnog sustava u točku A, na kojoj se motocikl nalazi u 10 h. U tom slučaju je:

koordinata položaja motocikla :  $s_M = 120t$  (*t* u satima, *s* u km), koordinata položaja auta :  $s_A = 70 + 80t$ .

U trenutku stizanja  $s_M = s_A$  pa je:

$$
120t = 70 + 80t \implies t = \frac{70}{40} \text{h} = 1 \text{ h } 45 \text{ min}.
$$

Dakle, motocikl će stići automobil u 11 h 45 min i prijeći put

$$
s_M = 120 \cdot 1 \frac{45}{60} = 210 \,\text{km}.
$$

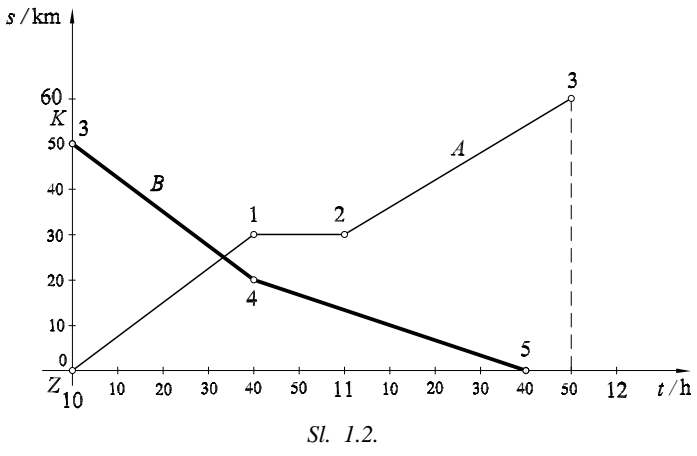

## **Primjer 1.5.** Opiši gibanje vozila prema slici 1.2 i izračunaj brzine.

*Rješenje.* Gibanje vozila *A* je u jednom smjeru ( $Z \rightarrow K$ ), a gibanje vozila *B* u suprotnom smjeru ( $K \rightarrow Z$ ). Brzine su (vidi sliku): vozilo *A*:

$$
v_{01} = \frac{\Delta s_{01}}{\Delta t_{01}} = \frac{s_1 - s_0}{t_1 - t_0} = \frac{(30 - 0)\text{ km}}{10\text{ h}40\text{ min} - 10\text{ h}} = \frac{30\text{ km}}{\frac{40}{60}\text{ h}} = 45\text{ km/h},
$$
  

$$
v_{12} = \frac{\Delta s_{12}}{\Delta t_{12}} = \frac{s_2 - s_1}{t_2 - t_1} = 0 \qquad \text{-}\text{}\text{vozilo miruje},
$$
  

$$
v_{23} = \frac{\Delta s_{23}}{\Delta t_{23}} = \frac{s_3 - s_2}{t_3 - t_2} = \frac{(60 - 30)\text{ km}}{11\text{ h}50\text{ min} - 11\text{ h}} = \frac{30\text{ km}}{\frac{50}{60}\text{ h}} = 36\text{ km/h},
$$

vozilo *B*:

$$
v_{34} = \frac{\Delta s_{34}}{\Delta t_{34}} = 45 \text{ km/h},
$$
  

$$
v_{45} = \frac{\Delta s_{45}}{\Delta t_{45}} = 20 \text{ km/h}.
$$

**Primjer 1.6.** Automobil postigne brzinu 108 km/ h za 12 sekundi. Odredi srednje ubrzanje i put.

*Rješenje.* Iz formula (1.7) i (1.8) dobivamo (brzina u svim zadacima mora biti u m/ s):

$$
a = \frac{v}{t} = \frac{30 \text{ m/s}}{12 \text{ s}} = 2.5 \text{ m/s}^2
$$

$$
s = \frac{vt}{2} = 180 \text{ m}.
$$

**Primjer 1.7.** Za koliko vremena i kojom brzinom tijelo padne s visine 80 cm? *Rješenje.* Ovdje je  $a = g = 9.81 \text{ m/s}^2$ ,  $s = h$  pa iz (1.10)  $\implies$  $t^2 = \frac{2s}{g} = \frac{2 \cdot 0.8 \text{ m}}{10 \text{ m/s}^2} \implies t = 0.4 \text{ s} \text{ i } v = at = 4 \text{ m/s}.$ 

**Primjer 1.8.** Dva automobila *A* i *B* vozeći jedan drugom ususret brzinama 90 km/ h i 108 km/ h, na međusobnoj udaljenosti 110 m počinju istovremeno kočiti s usporenjima  $a_1 = 7$ m/s<sup>2</sup> i  $a_2 = 8$ m/s<sup>2</sup>. Na kojoj međusobnoj udaljenosti će se zaustaviti?

*Rješenje.* Prilikom usporavanja, ako se tijelo zaustavilo, prijeći će jednak put kao da se iz mirovanja ubrzavalo do jednake brzine. Dakle:

$$
s_1 = \frac{v_1^2}{2a_1} = \frac{25^2}{2 \cdot 7} = 44.64 \text{ m}, \qquad s_2 = \frac{v_2^2}{2a_2} = \frac{30^2}{2 \cdot 8} = 56.25 \text{ m}.
$$

Tako će se automobili približiti na  $110 - (44.64 + 56.25)$  m = 9.11 m.

**Primjer 1.9.** Tramvaj postigne brzinu 28.8 km/ h za 6 s, giba se postignutom brzinom 1 minutu i nakon toga se zaustavi za 10 s.

a) Grafički prikaži ovisnost brzine o vremenu;

b) izračunaj ubrzanja;

c) izračunaj put i srednju brzinu.

*Rjesenje. ˇ* a)

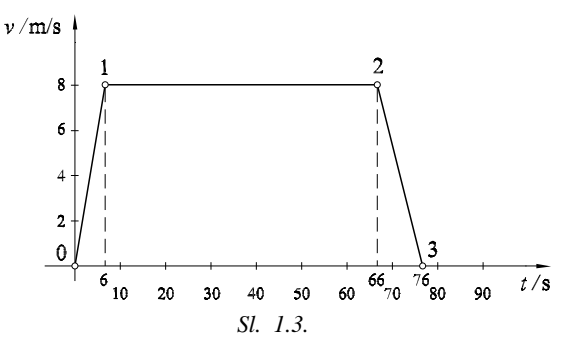

b) Na intervalu puta  $\overline{01}$  gibanje je jednoliko ubrzano:

$$
a_{01} = \frac{v_1 - v_0}{t_1 - t_0} = \frac{(8 - 0) \text{ m/s}}{(6 - 0) \text{ s}} = 1.33 \text{ m/s}^2,
$$

na intervalu puta  $\overline{12}$  gibanje je jednoliko:

$$
a=0,
$$

na intervalu puta  $\overline{23}$  gibanje je jednoliko usporeno:

$$
a_{23} = \frac{v_3 - v_2}{t_3 - t_2} = -0.8 \,\mathrm{m/s^2}.
$$

c) Ako se brzina mijenja, put se može izračunati kao površina ispod krivulje koja prikazuje zavisnost brzine o vremenu. U našem slučaju to je trapez, prema slici 1.3, pa je:

$$
s = \frac{(76 + 60) \cdot 8}{2} = 544 \,\mathrm{m}.
$$

Srednja brzina:

$$
\overline{v} = \frac{s}{t} = \frac{544 \text{ m}}{76 \text{ s}} = 7.16 \text{ m/s} = 25.77 \text{ km/h}.
$$

**Primjer 1.10.** Tijelo se giba jednoliko ubrzano i prešavši put  $s_1 = 10$  m dostigne brzinu  $v_1$ , a kad prijeđe put  $s_2 = 90$  m, brzinu  $v_2$ . Nađi omjer tih brzina.

*Rješenje.* Iz formule (1.10)  $\implies v^2 = 2as$  pa je:

$$
v_2: v_1 = \sqrt{2as_2}: \sqrt{2as_1} = \sqrt{\frac{2as_2}{2as_1}} = \sqrt{\frac{s_2}{s_1}} = 3.
$$

**Primjer 1.11.** Brzina vozila poveća se od  $v_1 = 36$  km/h na  $v_2 = 72$  km/h na putu 75 m. Odredi:

- a) vrijeme ubrzanja;
- b) ubrzanje.

*Rješenje.* a) Iz (1.6) 
$$
\implies t = \frac{2s}{v_1 + v_2} = \frac{2 \cdot 75 \text{ m}}{(10 + 20) \text{ m/s}} = 5 \text{ s}.
$$
  
b)  $a = \frac{v_2 - v_1}{t} = 2 \text{ m/s}^2.$ 

**Primjer 1.12.** Automobil vozi brzinom  $v_1 = 90$  km/h. Motorist koji vozi iza njega brzinom  $v_2 = 72 \text{ km/h}$  odluči ga preteći i počinje pretjecanje ubrzanjem  $a = 3$  m/s<sup>2</sup> u trenutku kad se nalazi na udaljenosti  $d = 120$  m iza automobila. Za koliko vremena će motorist stići auto i koliki će put pritom prijeći?

*Rješenje.* Postavimo ishodište sustava u točku u kojoj motocikl počinje pretjecanje pa imamo:

auto : 
$$
x_1 = v_1 t + d
$$
,  
motorcik! :  $x_2 = v_2 t + \frac{at^2}{2}$ .

U trenutku pretjecanja je  $x_1 = x_2$  pa se dobije jednadžba  $at^2 + 2(v_2 - v_1)t - 2d = 0$ , (koja uvijek ima rješenja, zašto?); prihvaćamo rješenje:

$$
t = \frac{-(v_2 - v_1) + \sqrt{(v_2 - v_1)^2 + 2ad}}{a} = 10.76 \,\mathrm{s},
$$

iz čega je put automobila  $s_A = 269$  m, a put motocikla  $s_M = 389$  m.

### **Zadaci**

#### **Jednoliko gibanje**

**1.1.** Popuni tablicu:

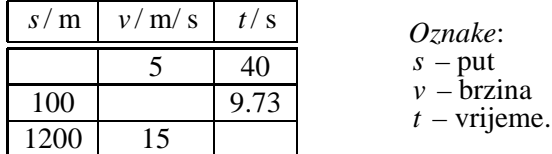

- **1.2.** Odredi srednju brzinu:
	- **a**)  $v_1$  pješaka koji učini 105 koraka u minuti, svaki duljine 70 cm;
	- **b**)  $v_2$  biciklista koji prijeđe udaljenost 1 km za 3 min 50 s.
- **1.3.** Odredi srednju brzinu:

a) *v*<sub>1</sub> automobila koji udaljenost 37 km između naplatnih kućica na autocesti Zagreb – Karlovac prijeđe za 25 min;

**b)** *v*<sup>2</sup> zrakoplova na liniji Zagreb – Frankfurt ako let traje 1 h 40 min, a udaljenost je 846 km.

- **1.4.** Automobil vozi brzinom 90 km/ h. Odredi za koliko se pomakne za  $t_1 = 0.1$  s,  $t_2 = 0.01$  s,  $t_3 = 0.001$  s. Isto izračunaj za zrakoplov brzine 1000 km/ h.
- 1.5. Autobus vozi brzinom 85 km/h. Za koliko vremena prijeđe 1 km? Koliki put prijeđe u 1 min? Isto izračunaj za zrakoplov brzine  $1216$  km/h (= 1 mach).
- 1.6. Trkaća staza Silverstone u Velikoj Britaniji ima srednju duljinu 5226 m. U jednoj od utrka prvoplasirani vozač prešao je jedan krug za 1 min 26.379 s. kolika mu je prosječna brzina u m/s i km/h? Za koliko vremena prijeđe 100 m?
- 1.7. Trkaća staza Hungariaring u Mađarskoj ima srednju duljinu 3968.4 m. U jednom natjecanju vozilo se 77 krugova. Prvoplasirani vozač prešao je taj put za 1 h 49 min 17.4 s. Odredi srednju brzinu. Koliki put prijeđe vozač za 0.01 s, 0.001 s?
- **1.8.** Srednja brzina autobusa iznosi 80 km/h. Ako krene u  $t_1 = 9^{10}$ , u koliko sati  $\zeta$ e stići u mjesto udaljeno 124 km? Uračunaj  $\Delta t = 10$  min stajanja.
- **1.9.** Udaljenost od Zagreba do Karlovca je 53 km, a od Zagreba do Rijeke 229 km. Vlak koji iz Zagreba kreće u 16<sup>20</sup> stiže u Karlovac u 16<sup>56</sup>. a) Odredi prosječnu brzinu.

**b**) U koliko će sati vlak stići u Rijeku ako mu je prosječna brzina između Karlovca i Rijeke 62.1 km/h, a iz Karlovca kreće u 16<sup>58</sup>? Uračunaj još 22 min stajanja.

**1.10.** Učenik je na "brzinomjeru" (na kojem se osim trenutne i srednje brzine može očitati i prijeđeni put) bicikla pročitao da je za  $t = 2$  h 35 min 40 s prešao  $s = 32.46$  km.

**a**) Kolika mu je bila prosječna brzina?

**b**) Kolika će biti prosječna brzina ako vozi  $t_1 = 25$  min, brzinom  $v_1 =$ 20 km/ h?

**1.11.** Vozeći brzinom 90 km/h putnički vlak duljine 150 m pretekne teretni vlak duljine 410 m za 65 sekundi.

**a)** Kolika je brzina teretnog vlaka?

- **b**) Koliki put za to vrijeme prijeđe putnički, a koliki teretni vlak?
- **c**) Koliko bi trajalo mimoilaženje tih vlakova?
- **1.12.** Vozeći brzinom 90 km/h automobil stigne biciklista brzine 18 km/h za 25 sekundi.

a) Kolika je bila početna udaljenost auta i bicikla?

**b)** Kada bi vozili jedan drugom ususret s jednake udaljenosti, za koliko bi se vremena sreli?

- **1.13.** Motorist krene u  $10^{50}$  brzinom 150 km/h za automobilom koji je pokraj njega prošao u 10 h 42 min i stigne ga nakon što je prešao 25 km. Kolika je brzina autmobila i u koliko sati motorist stigne automobil? Grafički prikaži oba gibanja.
- 1.14. Udaljenost od mjesta *A* do *B* iznosi 180 km i kamion je prijeđe za 4 sata, a automobilo za 3 sata. Ako krenu istovremeno, kamion u smjeru *AB*, a automobil u smjeru  $\overline{BA}$ , na kojoj udaljenosti od A će se susresti?
- **1.15.** Automobil prijeđe pola puta brzinom 80 km/h, a drugu polovinu brzinom 60 km/ h. Koliko iznosi srednja brzina na cijelom putu?
- **1.16.** Vozač krene na put od 180 km u 8 h računajući da će na odredište stići u 11 h. Od 9 h 10 min do 9 h 30 min morao je nepredviđeno stajati. Ako želi stići u 11 sati, kojom ´ce brzinom morati voziti preostali dio puta?
- \* **1.17.** Staza za rekreaciju ima duljinu  $\overline{AB} = 1800$  m. Biciklist je prijeđe za 5 min, a atletičar za 12 min. Na kojoj će udaljenosti biciklist na povratku  $\overline{BA}$  prvi put susresti atletičara na udaljenosti od A ako iz točke A krenu istovremeno? Prikaži grafički oba gibanja.

## **Jednoliko i jednoliko usporeno gibanje**

- **1.18.** Automobil (BMW 525i) postigne brzinu 80 km/ h za 7.1 s. Odredi srednje ubrzanje i put.
- **1.19.** Motorist postigne brzinu 90 km/ h na putu od 50 m. Odredi ubrzanje i vrijeme.
- **1.20.** Za koliko vremena i kojom brzinom predmet padne s visine 80 cm (visina stola i školske klupe!)?
- **1.21.** S koje visine i kojom brzinom je pao predmet koji je padao 0.1 s ( $a = g \approx$  $10 \text{ m/s}^2$ ?
- **1.22.** Automobil brzine 54 km/h poveća brzinu na 72 km/h za 10 s. Odredi ubrzanje i prijeđeni put.
- **1.23.** Brzina automobila poveća se od 30 km/h na 80 km/h na putu od 140 m. Odredi ubrzanje i vrijeme ubrzavanja.
- **1.24.** Vlak vozi brzinom 54 km/h i tijekom idućih 6 s ubrzava se ubrzanjem  $0.4$  m/s<sup>2</sup>. Odredi brzinu nakon tog perioda i prijeđeni put.
- **1.25.** Koliki put i vrijeme su potrebni da se zaustavi vozilo brzine 90 km/ h, ako je usporenje 6 m/ $s^2$ ?
- **1.26.** Vlak brzine 80 km/ h treba 300 m da se zaustavi. Koliko je usporenje i koliko traje zaustavljanje?
- **1.27.** Biciklist postigne brzinu 6 m/ s za 10 s. Tom brzinom vozi 1 minutu i zaustavi se u 20 s. Grafički prikaži to gibanje, odredi ubrzanje i put.
- **1.28.** Gibanje tijela prikazano je grafikonom. Izračunaj ubrzanja u pojedinim intervalima i ukupni put.

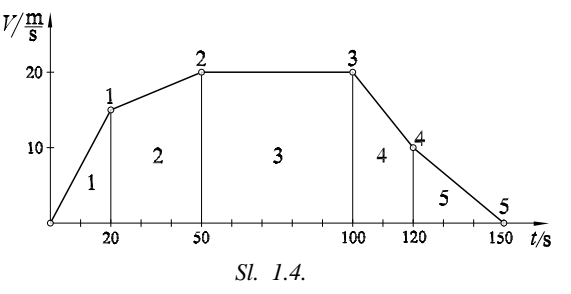

**1.29.** Mjerenjem brzine pri ubrzavanju automobila (Hyndai S-coupe 1.5 Lsi) dobivene su sljedeće vrijednosti:

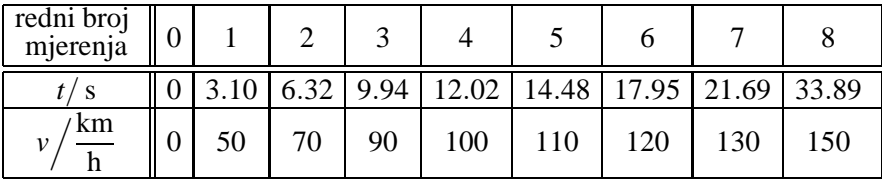

**a)** Nacrtaj grafikon (*v*, *t*);

**b**) izračunaj ubrzanja u pojedinim intervalima i nacrtaj grafikon  $(a, t)$ ;

**c**) izračunaj put spajajući pojedine točke ravnom crtom.

- **1.30.** U trenutku kada je na udaljenosti 100 m ugledao prepreku zbog koje mora stati, vozač se autom kretao brzinom 90 km/h. Vrijeme reagiranja vozača i kočničkog sustava u kojem se nastavlja gibati istom brzinom je 0.8 s, usporenje je 6 m/ $s^2$ . Koliki je put reagiranja, put kočenja i ukupni zaustavni put? Hoće li se vozač stići zaustaviti?
- 1.31. Pri brzini od 100 km/h put reagiranja je 28 m, put kočenja 77 m. Odredi vrijeme reagiranja i usporenje. Iz toga izračunaj zaustavni put pri brzini 150 km/ h za isto vozilo.
- <sup>∗</sup> **1.32.** Dva automobila voze jedan iza drugoga brzinama *v*<sup>1</sup> i *v*<sup>2</sup> , na razmaku *d* . U jednom trenutku prvi vozač zakoči s usporenjem  $a_1$  i zaustavi se. Drugo (zadnje) vozilo počinje se zaustavljati  $\Delta t$  kasnije, s usporenjem  $a_2$ . Odredi uvjet uz koji drugo vozilo neće udariti u prvo (ne može se skrenuti!), a oba vozila se zaustave. Posebno, ako je  $v_1 = v_2 = 90$  km/h,  $a_1 = 5$  m/s<sup>2</sup>,  $a_2 = 6$  m/s<sup>2</sup>,  $\Delta t = 0.8$  s. Odredi minimalni razmak vozila pri kojem neće doći do udara.

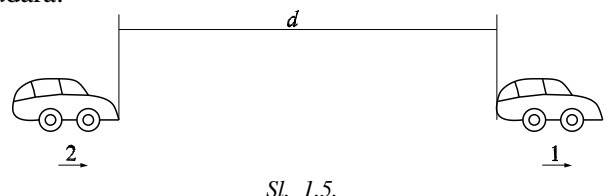

- \* 1.33. Pri jednolikom ubrzanju tijelo prijeđe prvih 60 m za 8 s. Koliko mu vremena treba za sljedećih 40 m?
- ∗ **1.34.** S koje je visine palo tijelo koje je posljednjih 20 m preslo za 0.85 s? Kolikom ˇ brzinom padne?
- ∗ **1.35.**

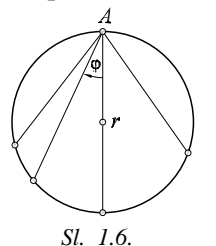

Iz točke A povučene su tetive (prema slici). Koliko traje put tijela (bez trenja!) niz kosine što ih čine te tetive (Galilejev zadatak)?

<sup>∗</sup> 1.36. Tijelo je u slobodnom padu prešlo od točke *A* na visini 21.6 m do točke *B* na visini 13.5 m za 0.6 s. Izračunaj:

**a**) s koje visine je to tijelo počelo padati; **b)** koliko je ukupno trajanje pada; **c)** kojom brzinom tijelo padne.

∗ **1.37.** Jednoliko se ubrzavaju´ci, vlak prolazi pokraj promatraca koji ustanovi da je ˇ vagon duljine  $l = 24$  m prošao kraj njega za  $t_1 = 2.6$  s, a sljedeći vagon jednake duljine za  $t_2 = 2.2$  s. Koliko je ubrzanje vlaka i brzina u trenutku nailaska prvog vagona?